## **KENDRIYA VIDYALAYA SANGATHAN AGRA REGION PRE BOARD EXAMINATION (Session 2022-23)**

**Subject : (065) Informatics Practices Maximum Marks : 70**

**Class : XII Time Allowed : 03:00 Hours**

## **MARKING SCHEME**

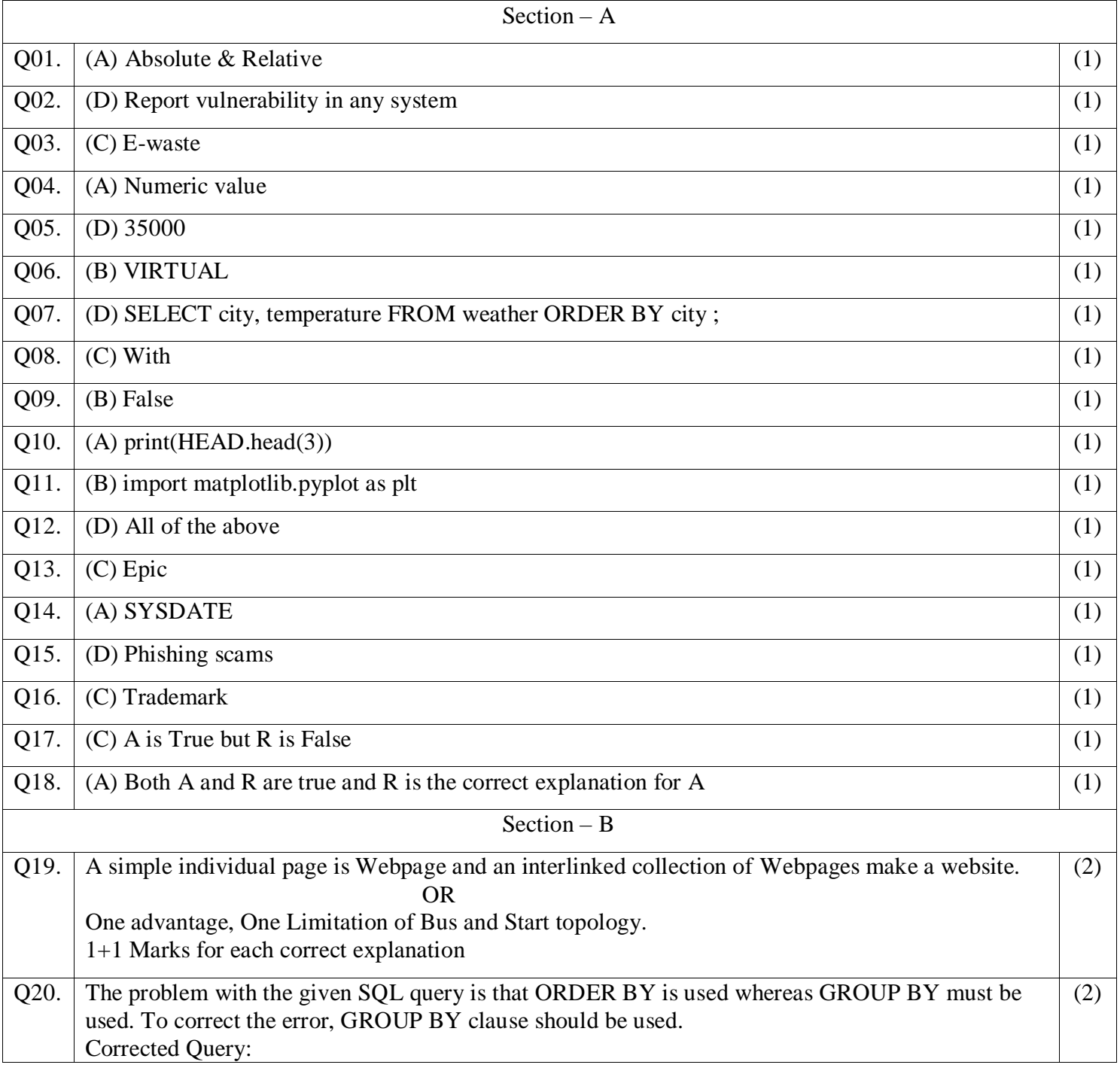

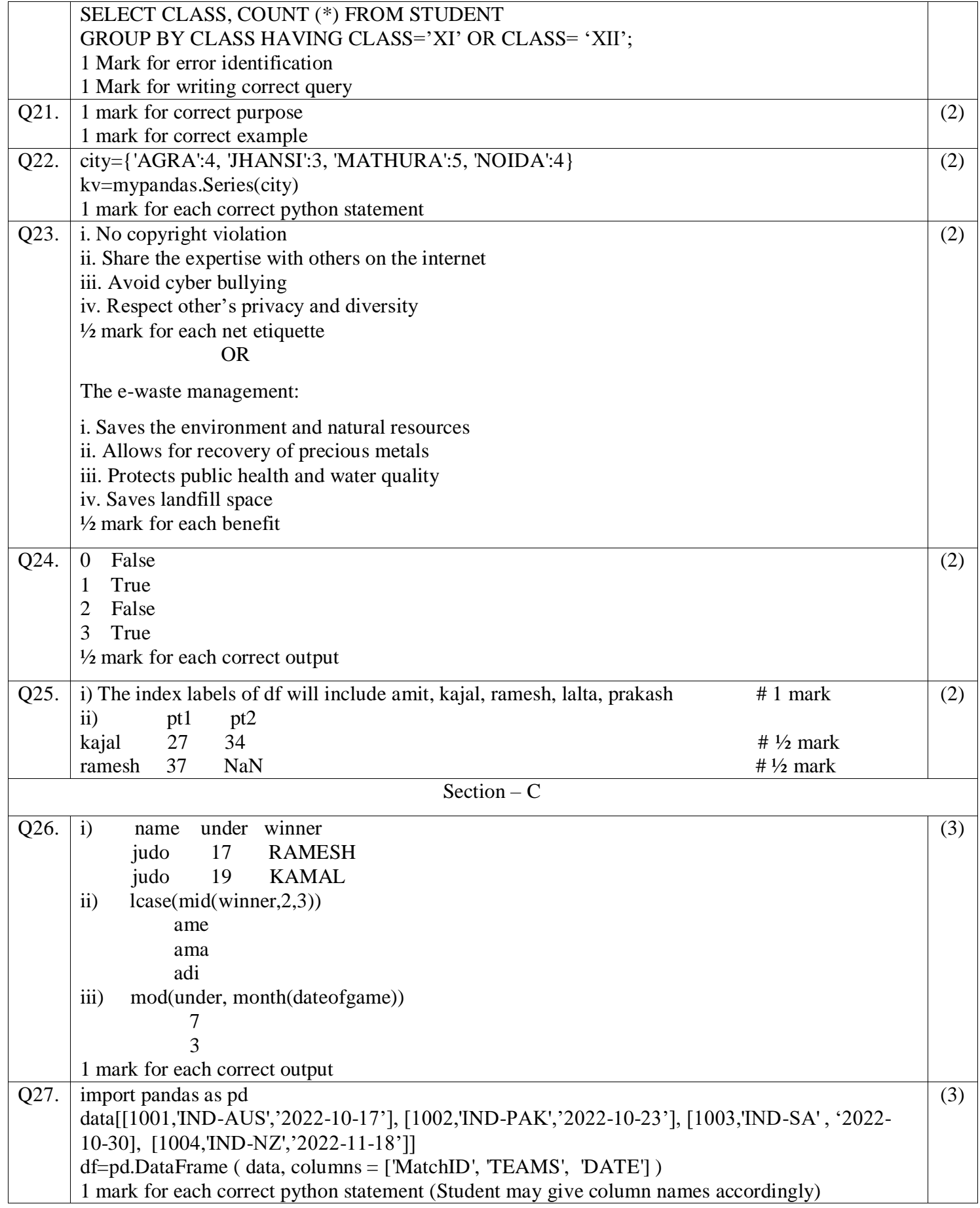

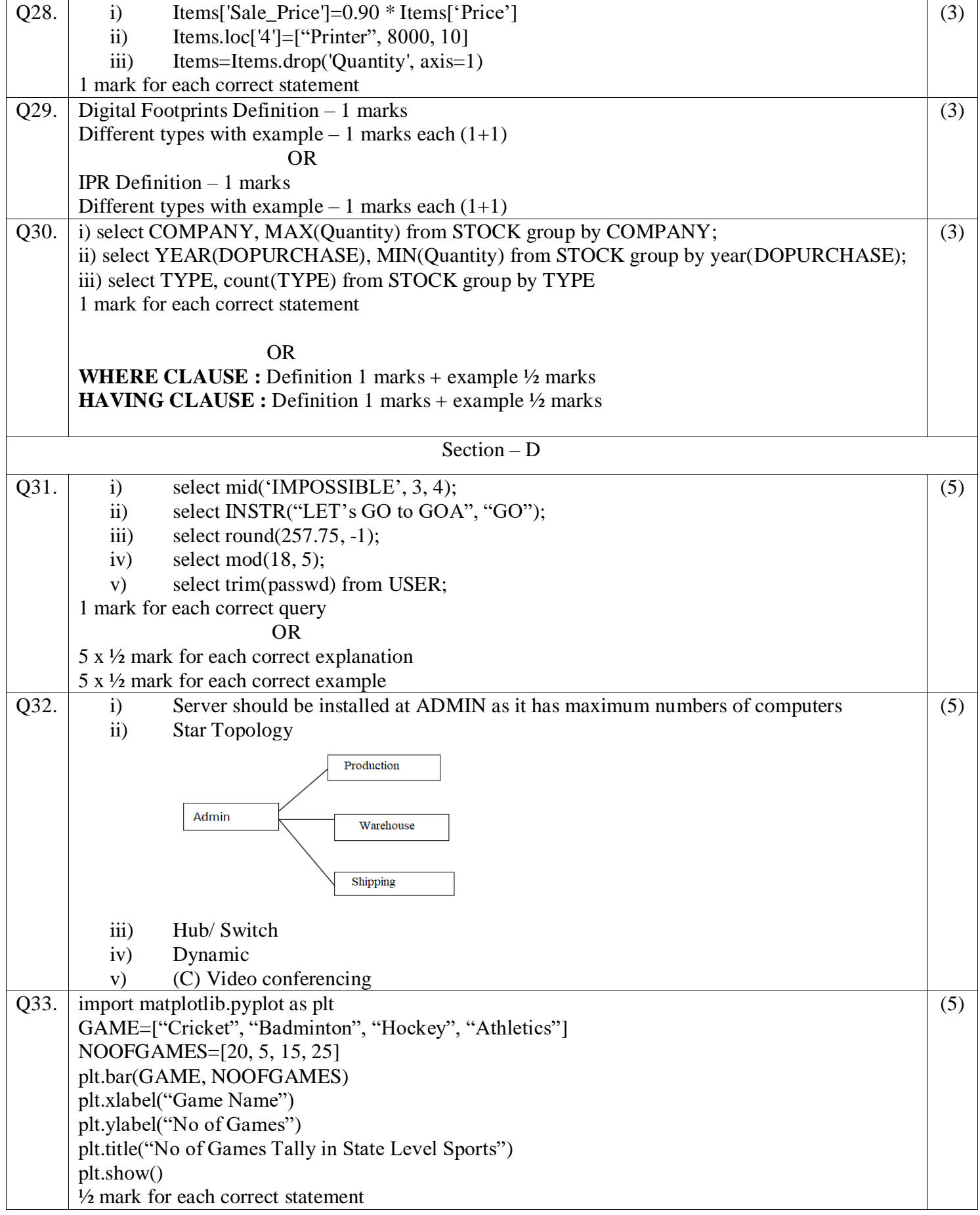

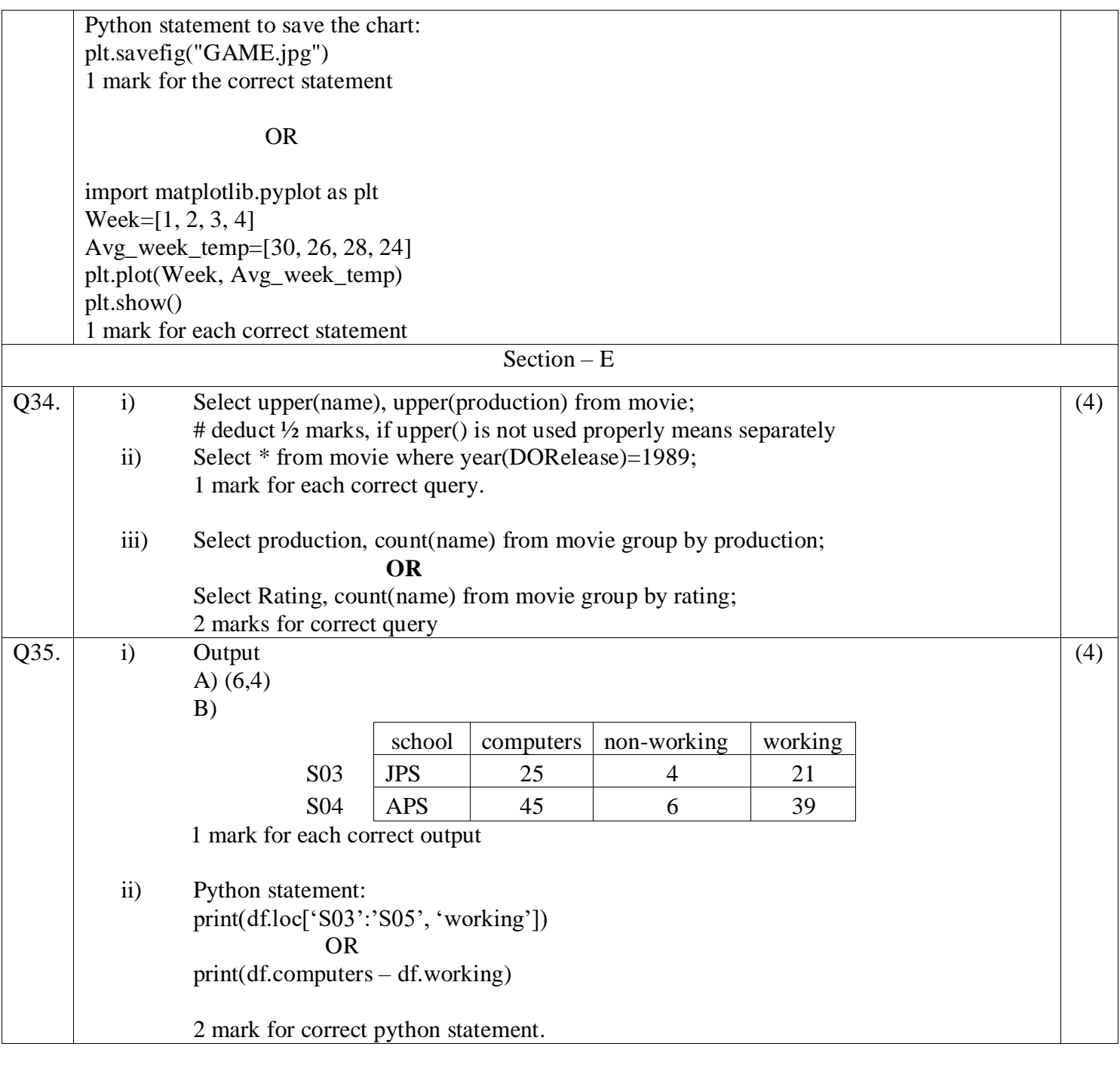

0-O-o- End of Paper –o-O-0